### **Формування компетентностей майбутніх вчителів інформатики та математики у галузі моделювання**

Основним завданням сучасної освіти, зокрема педагогічної, є підготовка компетентних кадрів [1, 35]. Компетентний фахівець має не лише розуміти суть проблеми, але й вміти розв'язувати її практично, застосовуючи ефективні за даних умов методи, серед усіх розв'язків вибирати найкращий, аргументовано відхиляючи всі інші.

Характеризуючи поняття «компетентність», часто використовують такі категорії як «здатність» та «готовність». Поняття «здатність» виражає вміння суб'єкта здійснювати певні дії чи його схильність до якого-небудь виду діяльності. «Готовність» передбачає ще й згоду, бажання діяти, тобто включає аспект мотивованості фахівця на виконання певної роботи [2, 38]. Тобто, компетентність виявляється у вмінні та бажанні мобілізувати в конкретній ситуації отримані знання та досвід.

У різноманітних галузях діяльності людини широко використовується комп'ютерне моделювання і обчислювальний експеримент [3, 12]. Сутність цієї технології базується на побудові і аналізі за допомогою комп'ютера інформаційних, зокрема математичних, моделей об'єкта, що досліджується. Проте слід зазначити, що обчислювальний експеримент на комп'ютері може бути успішним лише тоді, коли він кваліфіковано організований.

Для того, щоб вчитель інформатики та математики був готовий і здатний до кваліфікованого здійснення обчислювальних експериментів з використанням сучасних засобів ІКТ й успішної професійної діяльності загалом, він має набути у процесі навчання в педагогічному університеті на певному рівні системи інформатичних компетентностей. Зокрема, важливо оволодіти основами сучасної методології наукового пізнання, розуміти сутність та значення методу інформаційного моделювання при здійсненні прикладних та наукових досліджень, вміти визначати причини існуючих обмежень розв'язування задач з використанням комп'ютера, тощо.

Поширеним явищем сьогодні є те, що студенти старших курсів та випускники (починаючі вчителі інформатики та математики) навіть володіючи знаннями, уміннями, навичками у галузі інформаційного, зокрема математичного, моделювання, не вміють застосовувати ці знання на практиці для розв'язування практичних задач, дослідження реальних об'єктів, процесів, явищ. Це спричинює необхідність переглянути процес формування компетентностей майбутніх вчителів інформатики та математики у галузі моделювання, з'ясувати шляхи усунення виявлених недоліків.

Формування компетентностей у галузі моделювання відбувається у процесі навчання ряду математичних та інформатичних дисциплін. Студенти, вивчаючи математичний аналіз, лінійну алгебру, аналітичну геометрію, дискретну математику, математичну логіку, основи інформатики, програмування, теорію ймовірностей, набувають на певному рівні компетентностей щодо вибору математичного апарату для побудови інформаційних моделей; запису виявлених зв'язків і відношень між елементами системи у математичній формі; дослідження інформаційних моделей із застосуванням аналітичних, статистичних методів; програмної реалізації інформаційних моделей тощо. Цей етап можна вважати пропедевтикою навчання обчислювального експерименту як певної технології.

Значне розширення методологічного інструментарію для побудови і дослідження інформаційних, зокрема математичних, моделей практичних задач здійснюється у процесі навчання курсу «Методи обчислень». Якщо до цього етапу навчання студенти мали справу в основному із категоріями «точної» математики, то у процесі вивчення курсу знайомляться з поняттями, методами чисельного розв'язування задач, усвідомлюють те, що процес дослідження вихідного об'єкта за методом математичного моделювання і обчислювального експерименту неминуче носить наближений характер. Останнє пояснюється тим, що на кожному етапі вносяться ті чи інші похибки [4, 5]. Так, побудова математичної моделі пов'язана із спрощенням вхідного явища, наближеним заданням вхідних даних. Стосовно методу, який вибрано для розв'язування моделі, ці похибки є неусувними, оскільки вони є неминучими в рамках даної моделі. При переході від математичної моделі до наближеного (найчастіше чисельного) методу виникають похибки, які називаються похибками методу. При реалізації алгоритму на комп'ютері з'являються обчислювальні похибки, пов'язані з похибками округлення чисел. Всі обчислення, як ручні, так і на комп'ютері, виконують з певною кількістю значущих цифр. Величина обчислювальної похибки визначається двома факторами: точністю подання дійсних чисел в комп'ютері і чутливістю даного алгоритму до похибок округлень. При використанні нестійких обчислювальних алгоритмів накопичення похибок округлення призводить навіть до переповнення розрядної сітки арифметичного пристрою комп'ютера.

Враховуючи важливість формування вмінь проведення обчислювального експерименту майбутніми вчителями інформатики та математики, в навчальному процесі доцільно широко використовувати задачі практичного змісту, розв'язування яких вимагає застосування раніше засвоєних знань й умінь з математичних, фізичних, інформатичних дисциплін, навичок практичного використання програмного забезпечення, зокрема систем комп'ютерної математики (СКМ). При цьому важливо наголосити студентам на тому, що після виконання обчислень одержані результати слід всебічно проаналізувати і перевірити, наскільки вони відповідають шуканим. Чи не зіпсували їх похибки, які виникають на різних етапах обчислювального експерименту. Наведемо приклади практичних задач, що можна пропонувати студентам у процесі навчання курсу «Методи обчислень».

*Приклад 1.* Скільки часу падатиме дерево, висотою 15 м, що було відхилене від вертикального положення на кут 10°?

Для ров'язування сформульованої задачі студенти мають застосувати знання з фізики, а саме з динаміки обертального руху [5, 17]. У процесі розв'язування задачі студенти, вважаючи дерево однорідним стержнем, будують математичну модель задачі – нелінійне диференціальне рівняння

другого порядку  $\frac{d^2\varphi}{d^2} = \frac{3g}{2l} \sin \varphi$ 2 3 2 2 *l g dt*  $\frac{d^2\varphi}{2} = \frac{3g}{2I} \sin \varphi$ . Використання засобів ІКТ, зокрема СКМ, не дає змоги отримати

аналітичний розв'язок рівняння, тому студентам доведеться шукати чисельний розв'язок задачі.

На лабораторних роботах з методів обчислень студентам, як правило, пропонують диференціальні рівняння першого порядку для з'ясування суті чисельних методів розв'язування такого класу математичних задач, тому отримана ситуація може виявитися новою для студентів. Це активізує їх на пошук методів розв'язування одержаного диференціального рівняння. Один із варіантів, який можуть запропонувати студенти – введення заміни:  $\frac{d\varphi}{dx} = \omega$ ,  $\frac{d\omega}{dx} = \frac{3g}{21} \sin \varphi$ 2  $\frac{d\omega}{dt} = \frac{3}{4}$ *l g dt d dt*  $\frac{d\varphi}{dt} = \omega$ ,  $\frac{d\omega}{dt} = \frac{3g}{2l} \sin \varphi$ , rogi

шукані наближені значення кута  $\varphi$  та кутової швидкості  $\omega$  можна обчислювати за формулами:

 $\varphi_n = \varphi_{n-1} + \varphi_{n-1} \Delta t$ ,  $\varphi_n = \varphi_{n-1} + \frac{3g}{2l} \Delta t \sin \varphi_{n-1}$ 2 3  $\omega_n = \omega_{n-1} + \frac{38}{21} \Delta t \sin \varphi_{n-1}$ *l g*  $\omega_n = \omega_{n-1} + \frac{\epsilon_0}{2} \Delta t \sin \varphi_{n-1}$ ,  $n=1,2,...$  . Задавши початкові значення кута

 $\varphi_0 = 0.1745$ , прискорення  $\omega_0 = 0$ , кроку  $\Delta t = 0.05$ , послідовно обчислюють значення  $\varphi_n$ ,  $(n=1,2,...)$ , поки воно не досягне π/2. При цьому, обчислення можна провести у середовищі СКМ Maple:

$$
\omega[0] := 0 : t[0] := 0 : \varphi[0] := \text{evalf}\left(\frac{10 \cdot \text{Pi}}{180}\right) : \Delta t := 0.05 :
$$
  

$$
g := 9.81 : l := 15 :
$$

for *n* from 1 to 70 while  $\varphi[n-1] < \text{evalf}\left(\frac{Pi}{2}\right)$  do  $\omega[n] := \omega[n-1] + \frac{3 \cdot g}{2 \cdot l} \cdot \Delta t \cdot \sin(\varphi[n-1])$ :  $\varphi[n] := \varphi[n-1] + \omega[n-1] \cdot \Delta t;$  $t[n] := t[n-1] + \Delta t;$  $od:$ 

В результаті отримують, що дерево падатиме приблизно 3,05 с. Можна побудувати й графік залежності кута від часу падіння спиляного дерева (рис. 1): $K := [\varphi[i]\$   $i = 0..61]$  :  $T := [0.05 \cdot i\$   $i = 0..61]$  : with(plots): pare  $:= (K, T) \rightarrow [K, T]$ :  $S := zip(pare, K, T, 2)$ :  $plot(S, x = 0..2)$ :

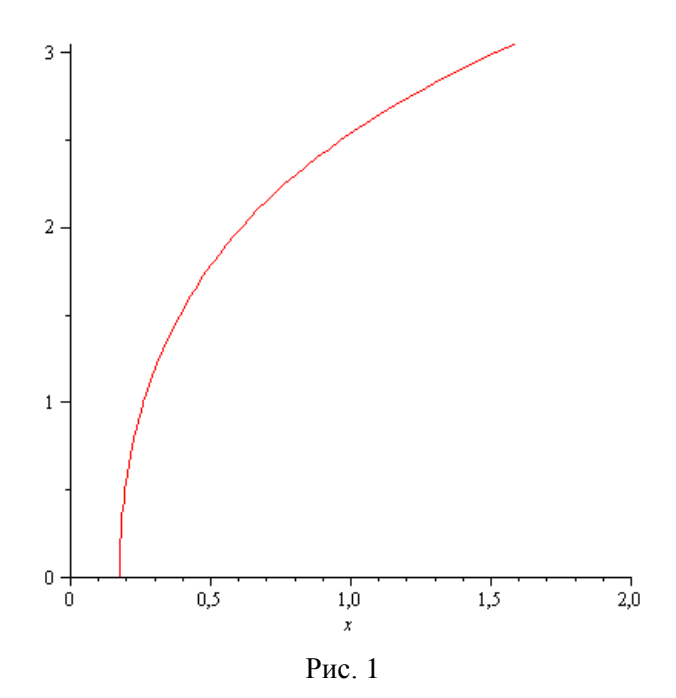

Фактично студенти в цьому випадку застосовують вже відомий їм метод Ейлера. Оскільки цей метод не характеризується високим порядком точності, то студентам потрібно ще оцінити похибку знайденого розв'язку.

Дана ситуація може породити питання щодо вибору кроку інтегрування, потреби ознайомлення з методами розв'язування рівнянь вищого порядку точності (зокрема, методами Мілна, Адамса) та зі спеціальними методами чисельного інтегрування диференціальних рівнянь другого порядку [6, 204]. Таким чином, практичні задачі також є засобом навчання методів обчислень.

Використання комп'ютера часто дає змогу виявляти певні закономірності. Виконуючи відповідні обчислення, геометричні побудови, часто вдається помітити ту чи іншу закономірність, що є підставою для формування гіпотетичного твердження. Проте слід пам'ятати, що навіть досить велика кількість окремих випадків даної «закономірності» не можуть бути доведенням гіпотези (теореми).

Обчислення на комп'ютері носять не тільки допоміжний характер: дуже часто їх використовують в комбінації з аналітичними методами (зараз завдяки потужним математичним пакетам – системам комп'ютерної математики – є можливість успішно виконувати на комп'ютері й аналітичні обчислення) таким чином, щоб отримати строгі результати. До того ж ця можливість часто відкривається в таких питаннях, де звичайні аналітичні підходи заводять у «глухий кут». В науці існує відповідний термін «доказові обчислення». Доказові обчислення - цілеспрямовані обчислення на комп'ютері, комбіновані з аналітичними дослідженнями, які призводять до строгого встановлення нових фактів і доведення теорем.

Разом з тим, студенти мають зрозуміти, що наявність засобів ІКТ, навіть потужних СКМ, ще не гарантує отримання правильних коректних результатів. Крім того, часто розв'язування практичних задач приводить до побудови математичних моделей, які не можна розв'язати аналітичними методами. У цьому випадку застосування чисельних методів є чи не єдиним варіантом. Наведемо приклад такої задачі.

*Приклад 2.* Знайти напруженість магнітного поля у центрі плоского витка (радіусом 1 м) зі струмом силою 1 А, на відстані 0,5 м від центра у площині витка.

Користуючись законом Біо-Савара-Лапласа, можна записати вираз для обчислення напруженості магнітного поля у центрі плоского витка зі струмом:  $\left(R^2 + a^2 - 2Ra\cos\varphi\right)^2$  $\varphi$  $\varphi$  $\varphi$  $\frac{d}{d\pi}$ .  $\frac{d}{d\pi}$   $\frac{d}{d\pi}$  $R^2 + a^2 - 2Ra$  $dH = \frac{iR}{l} \cdot \frac{R-a}{l}$ 2 3  $2^2 + a^2 - 2Ra\cos\theta$ cos 4  $+a^{2}$  –  $=\frac{iR}{4\pi} \cdot \frac{R - a\cos\varphi}{4\pi} d\varphi$ . Звідси  $\overline{a}$ π  $\varphi$ cos  $iR \int_{0}^{\pi}$   $R-a$ 

$$
H = \frac{i\kappa}{2\pi} \int_{\varphi=0} \frac{\kappa - a\cos\varphi}{\left(k^2 + a^2 - 2Ra\cos\varphi\right)^{\frac{3}{2}}} d\varphi.
$$

Отриманий інтеграл не виражається через елементарні функції, тому необхідно використати чисельні методи. Обчислимо значення інтеграла з точністю 10-3 . Для цього застосуємо метод Сімпсона. Спочатку оберемо крок інтегрування, відповідні обчислення виконаємо у середовищі СКМ Maple.

Знайдемо максимальне значення модуля похідної підінтегральної функції 4-го порядку на відрізку інтегрування. Маємо:  $\mathbf{A}$  $\Delta$ 

Тоді значення кроку інтегрування не повинно перевищувати значення

$$
H := \text{evalf}\left(\sqrt[4]{\frac{180 \cdot 10^{-3}}{(Pi - 0) \cdot M_4}}\right)
$$
\n0,547722558.

Взявши значення кроку *h* рівне π/6, обчислимо значення інтеграла за формулою Сімпсона:  $h \coloneqq \frac{\text{Pi}}{\epsilon}$ :

$$
Y := [evalf (seq(f(0 + h \cdot i), i = 0..6))]:
$$
  
Integ\_Simpson := h/3 \cdot sum(Y[2 \cdot i - 1] + 4 \cdot Y[2 \cdot i] + Y[2 \cdot i + 1], i = 1..3);

 $0,1953186916π$ 

 $evalf(\%)$ ;

#### 0,613611766.

Отже, напруженість магнітного поля у центрі плоского витка на відстані 0,5 м від центра у площині витка складає 0,61 А/м.

Невід'ємною складовою інформатичних компетентностей у галузі моделювання є здатність добирати та застосовувати засоби ІКТ (програмні засоби загального і спеціального призначення, СКМ, середовища програмування) для розв'язування математичних моделей прикладних задач. Слід звернути увагу студентів на те, що при виборі засобу потрібно враховувати, з якою точністю необхідно отримати результат, чи потрібно вдаватися до попередніх «маніпуляцій» з математичною моделлю задачі для її розв'язування.

Розв'язування багатьох практичних задач зводиться до побудови емпіричних формул. Наведемо приклади таких задач і продемонструємо можливість їх розв'язування з використанням різних програмних засобів.

*Приклад 3.* Кількість *Q* речовини у відсотках, що залишилась у системі через *t* хвилин від початку хімічної реакції, подана у таблиці. Скільки відсотків речовини залишилося через 20 і 38 хвилин від початку реакції?

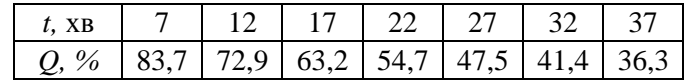

У програмі GRAN1, вказуючи різні значення степеня апроксимуючого полінома, можна побудувати відповідні графіки і обрати той, що проходить якомога ближче до точок, координати яких відповідають вхідним даним (рис. 2). При цьому, загальний вигляд апроксимуючого полінома другого степеня для заданої функції *Q*(*t*)=0,023381*t* 2 –2,6066 *t*+100,79 відображатиметься у вікні «Список об'єктів». Обчисливши значення цієї функції у точках *t*=20, *t*=38, можна одержати розв'язки задачі: 58,0 % та 35,5 % речовини.

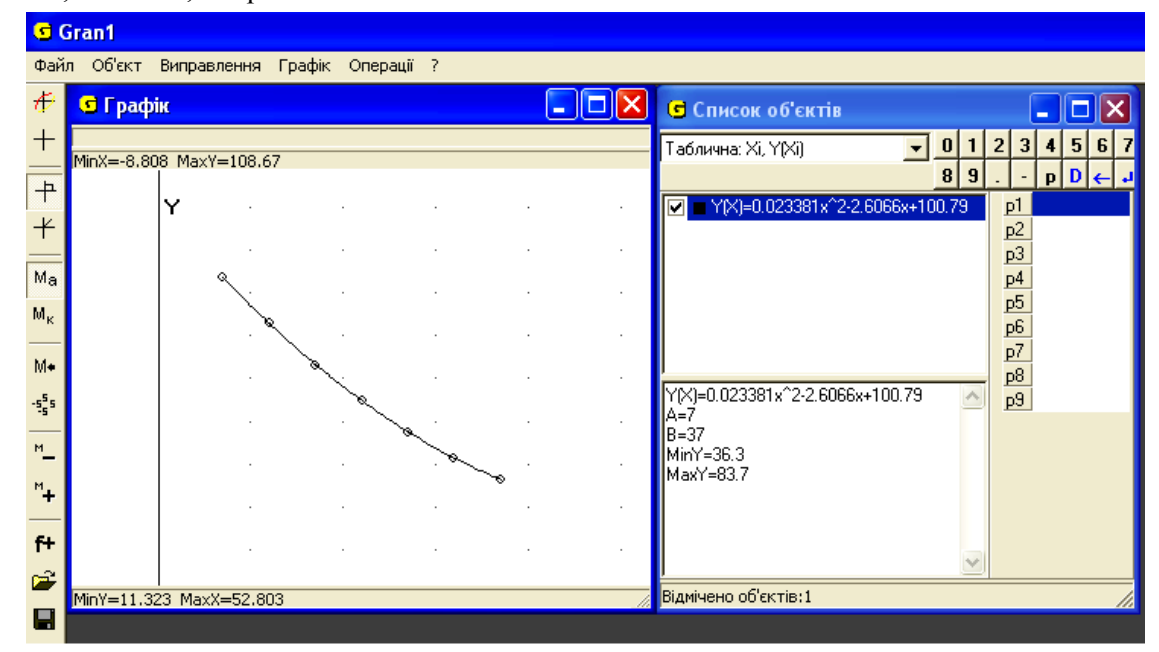

Рис. 2.

З'ясувавши, що шукану емпіричну формулу доцільно шукати у вигляді квадратичної залежності *Q=at<sup>2</sup>+bt+c* (це можна зробити за допомогою послуг побудови діаграм у середовищі табличного процесора), її коефіцієнти у середовищі табличного процесора можна обчислювати двома способами: 1) користуючись методом найменших квадратів розв'язати систему рівнянь  $0, \frac{\partial S}{\partial b} = 0, \frac{\partial S}{\partial c} = 0,$  $\frac{\partial S}{\partial b} = 0, \frac{\partial}{\partial c}$  $\frac{\partial S}{\partial a} = 0, \frac{\partial}{\partial a}$  $\partial$ *c S b S a*  $\frac{S}{S_{\alpha}} = 0$ ,  $\frac{\partial S}{\partial b} = 0$ ,  $\frac{\partial S}{\partial a} = 0$ ,  $\text{Re} \quad S(a, b, c) = \sum_{n=1}^{n} S(n, b, c)$  $=$  $\int$  $=\sum_{i=1}^{n} (Q_i - at_i^2 - bt_i - c)$  $S(a,b,c) = \sum_{i=1}^{s} (Q_i - at_i^2 - bt_i - c_i)$ 1 ,  $b, c$ ) =  $\sum_{i=1}^{n} (Q_i - at_i^2 - bt_i - c)^2$  (рис. 3); 2) побудувати квадратичну

лінію тренду з автоматичним виведенням рівняння квадратичної регресії (рис. 4).

| $\mathbf{H} \mathbf{y} = \mathbf{y} \mathbf{y} + \mathbf{y} \mathbf{y}$<br>8<br>Ψ<br>Microsoft Excel<br>$\mathbf x$<br>▬<br>٩z |                                                                |          |                                                                                                    |       |                   |                             |                                                                                                    |              |            |                                                              |                                                             |                        |  |
|----------------------------------------------------------------------------------------------------|----------------------------------------------------------------|----------|----------------------------------------------------------------------------------------------------|-------|-------------------|-----------------------------|----------------------------------------------------------------------------------------------------|--------------|------------|--------------------------------------------------------------|-------------------------------------------------------------|------------------------|--|
|                                                                                                    |                                                                | Главная  | Вставка                                                                                             |       | Разметка страницы | Формулы                     |                                                                                                    | Данные       |            | Рецензирование                                               |                                                             | ◉<br>Надстройки<br>Вид |  |
| ¥<br>E <sub>B</sub><br>Вставить<br>Å<br>Буфер обмена Га                                                                        |                                                                |          | $+111$<br>Calibri<br>٠<br>$X X Y \perp$<br>$\boxplus$ - $\otimes$ - $\underline{A}$ -<br>履<br>Шрифт |       | 특별<br>巨<br>年年 ※   | 昬<br>青星圏*<br>Выравнивание Б | Общий<br>專<br>$-$ % 000<br>$^*$ <sub>6</sub> <sup>8</sup> $*$ <sup>00</sup><br>$\overline{\mathbb{F}_2}$<br>Число |              | A<br>Стили | ана Вставить ≁<br>≥ Удалить *<br><b>Э</b> Формат *<br>Ячейки | $\Sigma$ + $\frac{4}{9}$ +<br>U' ∰∙<br>o۰<br>Редактирование |                        |  |
|                                                                                                    | ¥<br>$\mathbf{F}$ (a)<br>$f_{x}$ {=MYMHOX(G9:111;K1:K3)}<br>15 |          |                                                                                                    |       |                   |                             |                                                                                                    |              |            |                                                              |                                                             |                        |  |
|                                                                                                    | 图 Емпірична формула Приклад                                    |          |                                                                                                    |       |                   |                             |                                                                                                    |              |            |                                                              |                                                             |                        |  |
|                                                                                                    |                                                                | A        | в                                                                                                   | C     | D                 | E.                          | F.                                                                                                    | G            | н          |                                                              | J.                                                          | ĸ                      |  |
|                                                                                                    | 1                                                              | ti       | Qi                                                                                                  | ti^2  | ti^3              | ti^4                        |                                                                                                    | 3795092      | 120736     | $4088$ *a=                                                   |                                                             | 186054,3               |  |
|                                                                                                    | 2                                                              | 7        | 83,7                                                                                                | 49    | 343               | 2401                        |                                                                                                    | 120736       | 4088       |                                                              | $154$ *b=                                                   | 7688,9                 |  |
|                                                                                                    | 3                                                              | 12       | 72,9                                                                                                | 144   | 1728              | 20736                       |                                                                                                    | 4088         | 154        |                                                              | $7 * c =$                                                   | 399,7                  |  |
|                                                                                                    | 4                                                              | 17       | 63,2                                                                                                | 289   | 4913              | 83521                       |                                                                                                    |              |            |                                                              |                                                             |                        |  |
|                                                                                                    | 5                                                              | 22       | 54,7                                                                                                | 484   | 10648             | 234256                      |                                                                                                    |              | $a=$       | 0,023381                                                     |                                                             |                        |  |
|                                                                                                    | 6                                                              | 27       | 47,5                                                                                                | 729   | 19683             | 531441                      |                                                                                                    |              | b≕         | $-2,60662$                                                   |                                                             |                        |  |
|                                                                                                    | 7                                                              | 32       | 41,4                                                                                                | 1024  | 32768             | 1048576                     |                                                                                                    |              | $c =$      | 100,7911                                                     |                                                             |                        |  |
|                                                                                                    | 8                                                              | 37       | 36,3                                                                                                | 1369  | 50653             | 1874161                     |                                                                                                    |              |            |                                                              |                                                             |                        |  |
|                                                                                                    | 9                                                              |          |                                                                                                    |       |                   |                             |                                                                                                    | 1,90476E-05  | $-0,00084$ | 0,007314                                                     |                                                             |                        |  |
|                                                                                                    | 10                                                             | Σti      | ΣQi                                                                                                 | Σti^2 | Σti^3             | Σti^4                       |                                                                                                    | $-0,0008381$ | 0,038305   | $-0,35326$                                                   |                                                             |                        |  |
|                                                                                                    | 11                                                             | 154      | 399,7                                                                                               | 4088  | 120736            | 3795092                     |                                                                                                    | 0,007314286  | $-0,35326$ | 3,642971                                                     |                                                             |                        |  |
|                                                                                                    | 12                                                             |          |                                                                                                    |       |                   |                             |                                                                                                    |              |            |                                                              |                                                             |                        |  |
|                                                                                                    | 13                                                             | Σti^2*Qi | ΣtiQi                                                                                               |       |                   |                             |                                                                                                    |              |            |                                                              |                                                             |                        |  |
|                                                                                                    | 14                                                             | 186054,3 | 7688,9                                                                                              |       |                   |                             |                                                                                                    |              |            |                                                              |                                                             |                        |  |
|                                                                                                    | 15                                                             |          |                                                                                                    |       |                   |                             |                                                                                                    |              |            |                                                              |                                                             |                        |  |
| o<br>田回凹<br>Θ<br>100%<br>Готово                                                                                                |                                                                |          |                                                                                                    |       |                   |                             |                                                                                                    |              |            |                                                              |                                                             | $\odot$                |  |

Рис. 3.

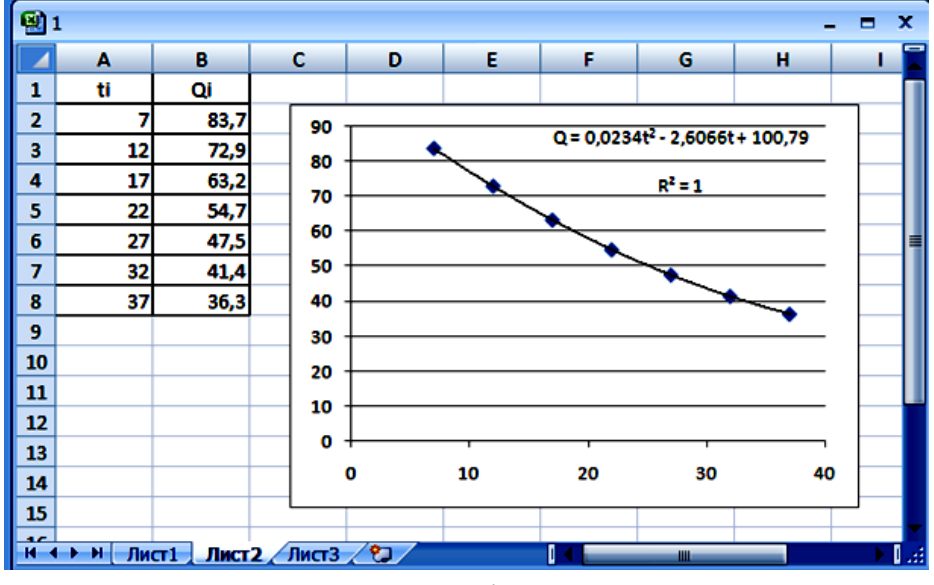

Рис. 4.

В обох випадках, одержимо емпіричну формулу *Q*=0,0234*t* 2 –2,6066*t*+100,79, обчисливши її значення при *t*=20, *t*=38, одержимо результати: 58,0 % та 35,5 % речовини.

Для обчислення невідомих коефіцієнтів квадратичної емпіричної залежності можна скористатися командою *LeastSquares* пакета *CurveFitting* СКМ Maple, яка призначена для наближення функцій за методом найменших квадратів. При цьому, можна вказати наперед, у вигляді якого полінома слід отримати емпіричну формулу.

 $T := [7, 12, 17, 22, 27, 32, 37]$ :  $Q = [83.7, 72.9, 63.2, 54.7, 47.5, 41.4, 36.3]$ :  $with(CurveFitting):$  $f :=$ LeastSquares  $(T, Q, t, curve = a \cdot t^2 + b \cdot t + c);$ 

## $100.7911429 - 2.606619048t + 0.02338095238t^2$

Квадратичне відхилення у цьому випадку не перевищує 0,02:

$$
Kv := simplify \Big( sum \Big( \Big( Q_i - 0.0234 \cdot \Big( T_i \Big)^2 + 2.6066 \cdot T_i - 100.7911 \Big)^2, \ i = 1 \dots 7 \Big) \Big);
$$

0.0181257500

Щоб відповісти на запитання задачі, досить обчислити значення функції *f* при *t*=20 і *t*=38, користуючись командою підстановки *subs*:

$$
subs (\{t = 20\}, f); subs (\{t = 38\}, f);
$$

# 58.0111428

## 35.5017143

Таким чином, одержимо результати: 58,0 %, 35,5 % речовини.

*Приклад 4.* У таблиці подано значення питомої електропровідності *k* скла в залежності від температури *t* у градусах Цельсія. Встановити емпіричну формулу для функції *k=f(t).*

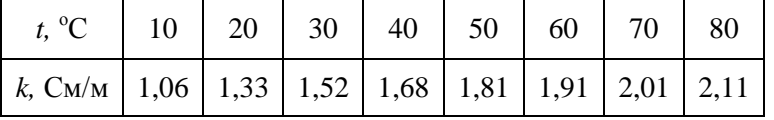

Емпіричну формулу у цьому випадку доцільно шукати у вигляді степеневої залежності виду  $k$ =*bt<sup>a</sup>*. Справді, побудувавши степеневу лінію тренду (рис. 5), одержимо результат:  $k$ =0,4948*t*<sup>0,3306</sup>. Коефіцієнт кореляції у цьому випадку дорівнює 0,9999.

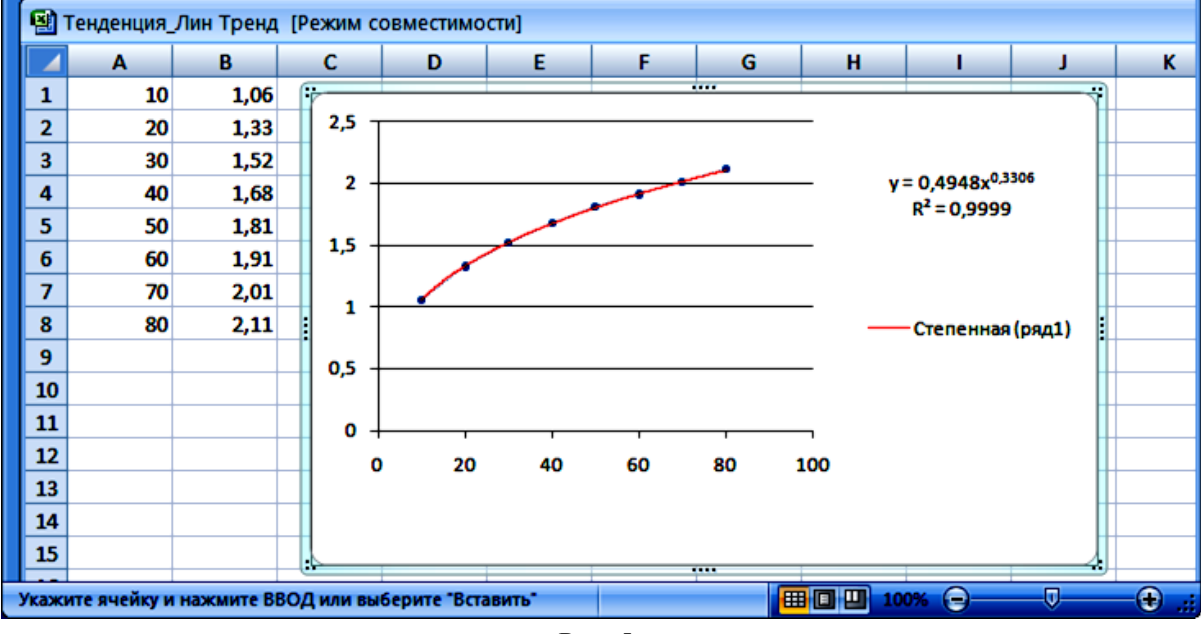

Рис. 5.

У СКМ Maple немає послуги для знаходження неполіноміальної емпіричної залежності. Розв'язати задачу побудови емпіричної формули для таблично заданої функції у цьому випадку у середовищі СКМ можна, ввівши нові змінні *Uі*=*φ*(*xі*), *Vі*=*ψ*(*yі*) (*i* = 1, 2, ..., *n*) так, щоб у новій системі координат *U*O*V* точки (*φ*(*xі*), *ψ*(*yі*)), *i* = 1, 2, ..., *n* лежали на прямій лінії *V*=*AU*+*B*. Тоді, обчисливши коефіцієнти *А*, *В* лінійної функції, користуючись вище описаною комадою *LeastSquares* пакета *CurveFitting*, можна обчислити коефіцієнти *а*, *b* шуканої емпіричної залежності.

З'ясувавши, що графік емпіричної залежності у прикладі 4 нагадує графік степеневої функції *k*=*bt<sup>a</sup>* , прологарифмуємо цю рівність. Отримаємо lg *k*=*a*lg *t*+lg *b*.

Bведемо нові змінні 
$$
U_i = \lg(t_i)
$$
,  $V_i = \lg(k_i)$ ,  $i = 1, 2, ..., n$ .  
\n $T := [10, 20, 30, 40, 50, 60, 70, 80]$ ;  
\n $U := [seq (evalf (log[10](T_i)), i = 1..8)]$ ];

 $(1., 1.301029996, 1.477121255, 1.602059991, 1.698970004, 1.778151250,$ 

1.845098040, 1.903089987]

$$
K := [1.06, 1.33, 1.52, 1.68, 1.81, 1.91, 2.01, 2.11];
$$
  
\n
$$
V := [seq(evalf(\log 10](K_i)), i = 1..8)];
$$
  
\n
$$
V := [seq(evalf(\log 10)(K_i)), i = 1..8)];
$$
  
\n
$$
[0.02530586526, 0.12385164100, 0.1818435879, 0.225302817, 0.2576785749, 0.2810333672, 0.3031960574, 0.3242824553]
$$

Для нових даних (*U<sup>і</sup>* , *V<sup>і</sup>* ), *і* = 1, 2, …, 8 за методом найменших квадратів знайдемо коефіцієнти *A* та *B* лінійної емпіричної залежності *V*=*AU*+*B*. Маємо:

with (Curve Fitting) :  $V :=$  Least Squares (U, V, t);

 $-0.3055937155+0.3305893277t$ 

Отже, A ≈ 0,3306, B ≈ – 0,3056 . Після цього обчислюємо коефіцієнти *a*=*A* та *b*=10*<sup>B</sup>* :  $a := 0.3306, b := 10^{-0.3056};$ 

Одержимо:

### 0.3306 ;

### 0.494766173 .

Отже, емпірична формула залежності питомої електропровідності *k* скла від температури *t* має вигляд: *k*=0,4948 $\tilde{t}^{0,3306}$ .

Квадратичне відхилення у цьому випадку не перевищує 0,0002:

$$
simplify\left(sum\left(\left(K_i - 0.4948 \cdot \left(T_i^{0.3306}\right)\right)^2, i = 1..8\right)\right);
$$
  
0.000154851582.

У програмному засобі GRAN1 також немає послуг для побудови неполіноміальної емпіричної залежності. Тому, як і у випадку використання СКМ, потрібно спочатку виконати заміну змінних і звести задачу до випадку обчислення коефіцієнтів лінійної емпіричної формули. Після цього, за допомогою послуг програмного засобу GRAN1, вивести аналітичний вигляд шуканої лінійної залежності. Користуючись формулами, що виражають залежність між коефіцієнтами одержаної лінійної емпіричної залежності та вихідної, знайти шукану емпіричну формулу.

Отже, за допомогою всіх вище розглянутих засобів ІКТ можна знаходити емпіричні формули у вигляді поліноміальних залежностей за методом найменших квадратів. При цьому, у СКМ Maple та у програмі Excel можна обчислити квадратичне відхилення і коефіцієнт кореляції.

Якщо емпіричну формулу треба шукати не в класі цілих раціональних функцій, то в деяких випадках можна спростити задачу, звівши її до відшукання коефіцієнтів лінійної залежності у середовищі СКМ Maple або GRAN1. У випадку експоненціальної та логарифмічної залежностей зручно користуватися програмою Excel, при цьому рівняння регресії і коефіцієнт кореляції буде виведено автоматично.

Розв'язування практичних задач із використанням різних засобів ІКТ сприяє формуванню у майбутніх вчителів інформатики та математики умінь добирати програмний засіб в залежності від особливостей задачі, що розв'язується, а також формуванню умінь розв'язування ситуацій професійного характеру за наявності певних засобів ІКТ. Наприклад, у випадку коли у комп'ютерному класі не встановлені СКМ, або учні не знайомі з програмними засобами цього класу, вчитель може продемонструвати розв'язування задачі на побудову емпіричної залежності, використовуючи програму загального призначення Excel або програму навчального призначення GRAN1. У класах з поглибленим вивченням математики, інформатики доцільно, щоб вчитель продемонстрував можливості використання СКМ для побудови емпіричних формул, оскільки з такими задачам і засобами ІКТ учні будуть мати справу в майбутній навчальній і професійній діяльності.

Зробимо деякі зауваження щодо системи прикладних задач, які доцільно пропонувати студентам. По-перше, у змісті задач мають знайти відображення реальні об'єкти, процеси, явища, актуальні проблеми з різних галузей знань, техніки і виробництва. По-друге, доцільно добирати ті задачі, процес розв'язування яких сприяє розкриттю практичної значущості вивчених методів, усвідомленню того, що добір методу, засобів розв'язування залежить від особливостей поставленої задачі. Корисно також пропонувати студентам практичні задачі, математичні моделі яких «чутливі» до похибок у вхідних даних. Головна вимога до такого класу задач полягає в тому, щоб діяльність студентів була максимально наближеною до діяльності інформатика-дослідника (математикадослідника).

З метою оволодіння студентами обчислювальним експериментом як методом пізнання і дослідження об'єктів, процесів, явищ, доцільно залучати їх до здійснення навчальних, прикладних,

наукових проектів. Бажано, щоб тематика проектів стосувалася проблем сьогодення, а їх результати мали практичну, теоретичну значущість.

Зокрема, актуальними є питання екологічного стану навколишнього середовища, моніторингу обсягів промислових викидів, пошуку шляхів зменшення негативного антропогенного впливу на екосистеми. Студентські проекти можуть бути присвячені дослідженню процесу розповсюдження забруднення, спричиненого викидами об'єкта промисловості, що розташований у їхньому регіоні; дослідженню ефективності застосування очисних споруд підприємства з точки зору дотримання санітарно-гігієнічних норм промислових викидів. За результатами таких проектів можуть бути розроблені рекомендації відповідним службам для покращення технологічних процесів.

Наприклад, деякі підприємства здійснюють біологічне очищення стічних вод. Для цього використовується прямоточна очисна споруда (канал або басейн) у вигляді прямокутної призми – біореактор. На вхід у біореактор надходять стічні води з різними інгредієнтами забруднюючих речовин, кожна з яких, перебуваючи в біореакторі, трансформується в нешкідливі або малошкідливі речовини. Найтоксичніші органічні речовини за допомогою мікроорганізмів перетворюються в неорганічні речовини, які або осідають на дні реактора, або засвоюються фітопланктоном та іншими водними організмами.

Час перебування стічних вод у біоректорі залежить від швидкості, з якою вони течуть у ньому. Чим більша швидкість течії у біореакторі, тим менш очищеною буде вода на виході з біореактора. Тому виникає потреба визначення такої швидкості стічних вод у біореакторі, при якій концентрація забруднень на виході не перевищуватиме гранично допустимої величини.

У ході проекту студенти мають ознайомитися з питаннями математичного моделювання біологічного очищення стічних вод у реакторі, з'ясувати, що цей процес можна описати диференціальним рівнянням:

$$
\frac{dc}{dt} = -\left(\gamma_{\text{max}} + (\gamma_{\text{min}} - \gamma_{\text{max}})e^{-\frac{t}{\mu}}\right)c, \quad c(0) = c_{cm},
$$

де  $c_{cm}$  — концентрація стічних вод, що надходять до реактора,  $\gamma_{\rm max},$   $\gamma_{\rm min},$   $\mu$  – сталі, що визначаються при верифікації моделі на основі даних спостережень.

Розв'язком задачі за умов, що  $\,\gamma^{}_{\mathrm{min}}=0\,,\;\mu$  =  $m$  ,  $\epsilon$  функція

$$
c(t) = c_{cm} \exp\left(\gamma_{\text{max}}\left(m\left(1 - e^{-\frac{t}{m}}\right) - t\right)\right), \quad t = \frac{x}{v_x},
$$

що моделює зміну концентрації забруднень у стічних водах, що рухаються в реакторі зі швидкістю *v<sup>х</sup>* .

Щоб проаналізувати роботу біореактора стосовно очищення стічних вод в залежності від швидкості течії в ньому, потрібно спочатку провести верифікацію (калібровку) отриманої формули, тобто визначити значення параметрів  $\gamma_\text{max},\,m$  Для цього студентам знадобляться дані експериментів натурних спостережень за біологічним очищенням стічних вод.

Слід зазначити, що знайти значення параметрів  $\gamma$ , *m* за допомогою методів та засобів, зазначених у прикладах 3, 4, не вдається в силу складності аналітичного вигляду функції *c*(*t*). У цьому випадку студенти мають розробити ефективний метод розв'язування задачі, дібрати відповідний засіб для його реалізації. Одним з варіантів розв'язування поставленої проблеми може бути такий. Спочатку з'ясовується, у яких межах знаходяться значення шуканих параметрів, їх «грубі» оцінки. Це можна зробити, обчислюючи для різних значень  $\gamma$ , *m* значення концентрації  $c(t)$  і порівнюючи його з даними натурних експериментів (визначаючи середні квадратичні похибки). Після цього для знаходження поправок одержаних значень коефіцієнтів  $\gamma$ , *m* можна скористатися загальним методом визначення параметрів емпіричної формули [6, 118].

За допомогою верифікованої математичної моделі студенти можуть: 1) провести чисельні експерименти для з'ясування концентрації забруднень у стічних водах на виході з біореактора при різних значеннях швидкості течії в ньому; 2) визначити, чи достатньо часу перебувають стічні води у біореакторі розглянутого підприємства; 3) яку швидкість течії в біореакторі доцільно встановити для того, щоб концентрація забруднень на виході не перевищуватиме гранично допустимої.

Студентів, які добре опанували інформаційне моделювання та технологією здійснення обчислювального експерименту, можна залучати до серйозних наукових досліджень. Звісно, у зв'язку зі складністю реальних наукових і практичних проблем викладач має допомогти студентам зрозуміти суть досліджувальної проблематики, окреслити коло питань, над якими вони здатні попрацювати. Наприклад, проект може бути присвячений дослідженню закономірностей поширення хвиль у

анізотропних тілах з циліндричними та сферичними межами. Актуальність проблематики пояснюється широким використанням в наукових і прикладних дослідженнях акустичних методів ідентифікації структури та властивостей матеріалів, потребами акустоелектроніки.

У ході виконання проекту розглядається задача на дослідження гармонічних хвиль в ортотропному порожнинному циліндричному хвилеводі.

Спочатку будують математичну модель задачі. Осесиметричні малі коливання пружного середовища, головні напрями ортотропії якого в кожній точці збігаються з напрямами осей циліндричної системи координат, описуються системою двох диференціальних рівнянь в частинних похідних відносно координат вектора переміщень. На бічних поверхнях циліндричного хвилевода задаються однорідні граничні умови.

Розв'язок системи диференціальних рівнянь шукають у вигляді біжучих хвиль

$$
u_r(r, z, t) = h \operatorname{Re} R_1(x) \exp i(kz - \omega t), u_z(r, z, t) = h \operatorname{Re} R_3(x) \exp i(kz - \omega t),
$$

де  $R_m(x) = \sum_{n=0}^{\infty} B_n^{(m)} x^n$   $(m=1,3)$  $=$  $=\sum B_n^{(m)}x^n$   $(m=$ 0 1,3 *n*  $R_m(x) = \sum_{n=1}^{\infty} B_n^{(m)} x^n$   $(m=1,3)$ ,  $u_r, u_z$  – компоненти вектора переміщень. Для обчислення

коефіцієнтів  $\, B^{(m)}_n \,$ знаходять рекурентні формули.

Враховуючи граничні умови, приходять до однорідної системи алгебраїчних рівнянь четвертого порядку, коефіцієнти яких подано у вигляді розвинення в ряди. Умова існування нетривіального розв'язку системи приводить до дисперсійного співвідношення  $\det\{m_{\beta\gamma}(\mu_{ij},\varepsilon,\zeta,p,\Omega)\}=0$  , за яким визначається залежність безрозмірного хвильового числа  $\zeta$  від безрозмірної частоти Ω. З дисперсійного співвідношення можна знайти фазові групові швидкості хвиль, а за розв'язком системи – форми відповідних хвиль.

Для розв'язування задачі використовується чисельно-аналітичний метод та системи комп'ютерної математики. Зокрема, чисельний аналіз дисперсійного рівняння і розрахунки форм коливальних рухів виконуються на комп'ютері.

При знаходженні коренів дисперсійного рівняння при фіксованому ζ (або Ω) спочатку визначають проміжки, на яких функція  $\det\{m_{\beta\gamma}(\mu_{ij},\varepsilon,\varsigma,p,\Omega)\}$  змінює знак, а потім значення коренів уточнюють за методом половинного поділу. При знаходженні групової швидкості значення похідних у всіх внутрішніх точках відрізка обчислюють за формулою:

$$
\left. \frac{d\Omega}{d\zeta} \right|_{\zeta = \zeta_i} \approx \frac{1}{2 \cdot h} \big( \Omega_{i+1} - \Omega_{i-1} \big), \quad (i = 1, 2, \ldots),
$$

де  $h = \zeta_{i+1} - \zeta_i = \zeta_i - \zeta_{i-1}$ ; у крайній лівій точці  $\zeta_0$  — за формулою:

$$
\left. \frac{d\Omega}{d\zeta} \right|_{\zeta = \zeta_0} \approx \frac{-3\Omega_0 + 4\Omega_1 - \Omega_2}{2 \cdot h} \, .
$$

При цьому, точність значень Ω*<sup>і</sup>* і крок *h* чисельного диференціювання обирається так, щоб забезпечити стійкість обчислювального процесу.

Студенти у ході такого проекту можуть усвідомити, що навіть прості чисельні методи розв'язування задач, що не характеризуються високим порядком точності, інколи є чи не єдиним методом розв'язування прикладної задачі у зв'язку зі складністю її математичної моделі.

Підсумовуючи сказане, можна зробити висновок про необхідність формування у майбутніх вчителів інформатики та математики компетентностей у галузі моделювання. Для цього потрібно включити до змісту навчання розв'язування практичних задач, завдання (проекти) на дослідження актуальних проблем у галузі науки, техніки і виробництва, широко використовувати обчислювальний експеримент як метод, засіб навчання. Це також сприятиме формуванню цілого спектру інформатичних компетентностей майбутнього вчителя інформатики та математики (інформологічнометодологічних, інформаційно-технологічних, у галузі комп'ютерної інженерії, у галузі алгоритмізації і програмування [7, 47]), як складових його інформатичної культури.

Вивчення технології обчислювального експерименту майбутніми вчителями інформатики та математики дає змогу використовувати сучасні технології у науковій і навчальній діяльності, реалізовувати міжпредметні зв'язки математики, фізики, інформатики та інших предметів. Враховуючи важливість формування вмінь обчислювального експерименту майбутнього вчителя інформатики та математики, доцільно ввести спеціальний курс з відповідною назвою «Обчислювальний експеримент» чи «Комп'ютерний експеримент».

### **Література**

1. Андрущенко В.П. Головне – це модернізація змісту педагогічної освіти / Андрущенко В.П. // Вища школа, 2005. – №1.– С. 32-40.

2. Фролов Ю. В. Компетентностная модель как основа оценки качества пoдготовки специалистов / Ю. В. Фролов, Д. А. Махотин // Высшее образование сегодня, 2004. – №8. – С. 34-41.

3. Компьютеры, модели, вычислительный эксперимент. Введение в информатику с позиции математического моделирования / [aвт. пред. А. А. Самарский]. – М. : Наука, 1988. – 176 с.

4. Жалдак М. І. Чисельні методи математики : Посібник для самоосвіти вчителів / М. І. Жалдак, Ю. С. Рамський – К. : Радянська школа, 1984. – 206 с.

5. Бурсиан Э. В. Задачи по физике для компьютера: Учеб. пособие для студентов физ.-мат. фак. пед. ин-тов / Э. В. Бурсиан – М.: Просвещение, 1991. – 256 с.

6. Демидович Б. П. Численные методы анализа / Б. П. Демидович, И. А. Марон, Э. З. Шувалова. – М. : Физматгиз, 1962. – 367 с.

7. Жалдак М. І. Формування системи інформатичних компетентностей майбутніх учителів інформатики у процесі навчання в педагогічному університеті / Мирослав Жалдак, Юрій Рамський, Марина Рафальська // Вища школа. – 2009. – №10. – С. 44-52.